# ГОСУДАРСТВЕННОЕ БЮДЖЕТНОЕ ПРОФЕССИОНАЛЬНОЕ ОБРАЗОВАТЕЛЬНОЕ УЧРЕЖДЕНИЕ ИРКУТСКОЙ ОБЛАСТИ «ЧЕРЕМХОВСКИЙ ГОРНОТЕХНИЧЕСКИЙ КОЛЛЕДЖ ИМ. М.И. ЩАДОВА»

Рассмотрено на заседании ЦК  $\frac{25}{25}$   $\frac{125}{2021}$  r. Протокол № 9 Председатель *Летр Г.В.Окладникова* 

**УТВЕРЖДАЮ** Зам. директора по УР ИИ Н.А. Шаманова  $\frac{\pi}{6}$   $\frac{a}{2021}$  r.

# МЕТОДИЧЕСКИЕ УКАЗАНИЯ

- 8

для выполнения практических работ студентов по учебной дисциплине (профессиональному модулю)

# ОП.10 ЧИСЛЕННЫЕ МЕТОДЫ

программы подготовки специалистов среднего звена

09.02.07 «Информационные системы и программирование»

Разработал преподаватель: Окладникова Т.В.

# СОДЕРЖАНИЕ

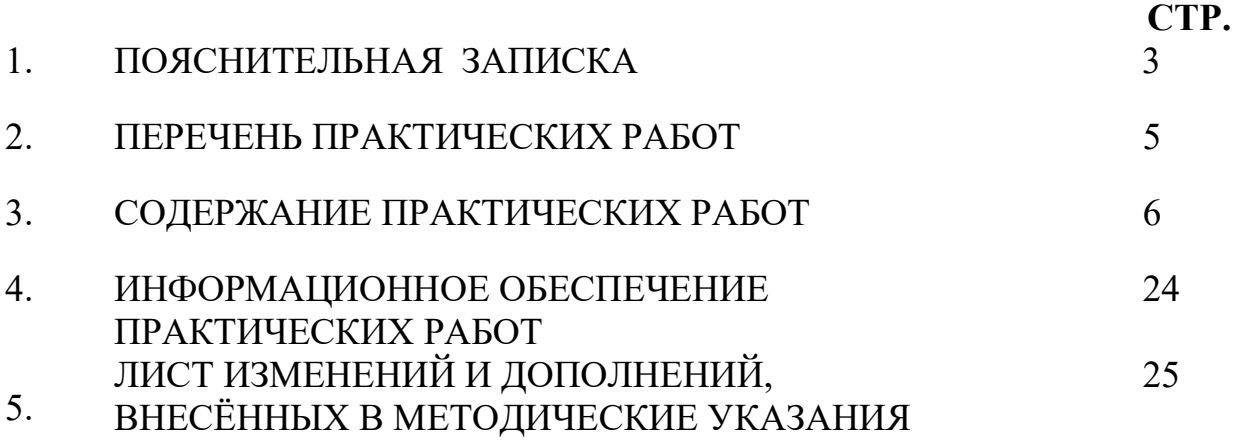

# 1.ПОЯСНИТЕЛЬНАЯ ЗАПИСКА

 Методические указания по выполнению практических (лабораторных) работ по учебной дисциплине «Численные методы» предназначены для студентов специальности 09.02.07 «Информационные системы и программирование», составлены в соответствии с рабочей программой дисциплины «Численные методы» и направлены на достижение следующих целей:

 формирование у студентов представлений о роли численных методов в современном обществе;

 формирование у студентов умений осуществлять поиск и использование информации, необходимой для эффективного выполнения профессиональных задач, профессионального и личностного развития;

 приобретение студентами опыта использования численных методов в индивидуальной и коллективной учебной и познавательной деятельности;

Методические указания являются частью учебно-методического комплекса по дисциплине ОП.10 Численные методы и содержат задания, указания для выполнения практических работ, теоретический минимум и т.п. Перед выполнением практической работы каждый студент обязан показать свою готовность к выполнению работы:

- ответить на теоретические вопросы преподавателя.

По окончанию работы студент оформляет отчет в тетради и защищает свою работу. В результате выполнения полного объема практических работ студент должен уметь:

использовать основные численные методы решения математических задач;

- выбирать оптимальный численный метод для решения поставленной задачи;

- давать математические характеристики точности исходной информации и оценивать точность полученного численного решения;

- разрабатывать алгоритмы и программы для решения вычислительных задач, учитывая необходимую точность получаемого результата.

При проведении практических работ применяются следующие технологии и методы обучения:

- 1. проблемно-поисковых технологий
- 2. тестовые технологии

# Правила выполнения практических работ:

- 1. Запомните порядок проведения практических работ, правила их оформления.
- 2. Изучите теоретические аспекты практической работы
- 3. Выполните задания практической работы.
- 4. Оформите отчет в тетради.

# Требования к рабочему месту:

- посадочные места по количеству студентов,
- рабочее место преподавателя,
- дидактическое обеспечение дисциплины:
- сборник заданий для самостоятельной работы студентов
- таблицы, чертежные инструменты.

Технические средства обучения:

- Интерактивная доска, компьютер, диапроектор.
- ИСХОДНЫЕ ДАННЫЕ: Программа MS Office Excel.

# Критерии оценки:

Оценки «5» (отлично) заслуживает студент, обнаруживший при выполнении заданий всестороннее, систематическое и глубокое знание учебно программного материала, учения свободно выполнять профессиональные задачи с всесторонним творческим подходом, обнаруживший познания с использованием основной и дополнительной литературы, рекомендованной программой, усвоивший взаимосвязь изучаемых и изученных дисциплин в их значении для приобретаемой специальности, проявивший творческие способности в понимании, изложении и использовании учебно- программного материала, проявивший высокий профессионализм, индивидуальность решении поставленной перед собой задачи, проявивший неординарность при выполнении практического задания.

Оценки «4» (хорошо) заслуживает студент, обнаруживший при выполнении заданий полное знание учебно- программного материала, успешно выполняющий профессиональную задачу или проблемную ситуацию, усвоивший основную литературу, рекомендованную в программе, показавший систематический характер знаний, умений и навыков при выполнении теоретических и практических заданий по дисциплине «Численные методы».

Оценки «3» (удовлетворительно) заслуживает студент, обнаруживший при выполнении практических и теоретических заданий знания основного учебнопрограммного материала в объеме, необходимом для дальнейшей учебной и профессиональной деятельности, справляющийся с выполнением заданий, предусмотренных программой, допустивший погрешности в ответе при защите и выполнении теоретических и практических заданий, но обладающий необходимыми знаниями для их устранения под руководством преподавателя, проявивший какую-то долю творчества и индивидуальность в решении поставленных задач.

Оценки «2» (неудовлетворительно) заслуживает студент, обнаруживший при выполнении практических и теоретических заданий проблемы в знаниях основного учебного материала, допустивший основные принципиальные ошибки в выполнении задания или ситуативной задачи, которую он желал бы решить или предложить варианты решения, который не проявил творческого подхода, индивидуальности.

 В соответствии с учебным планом программы подготовки специалистов среднего звена по специальности 09.02.07 «Информационные системы и программирование» и рабочей программой на практические работы по дисциплине «Численные методы» отводится 18 часов.

> 2. ПЕРЕЧЕНЬ ПРАКТИЧЕСКИХ РАБОТ (выписка из рабочей программы)

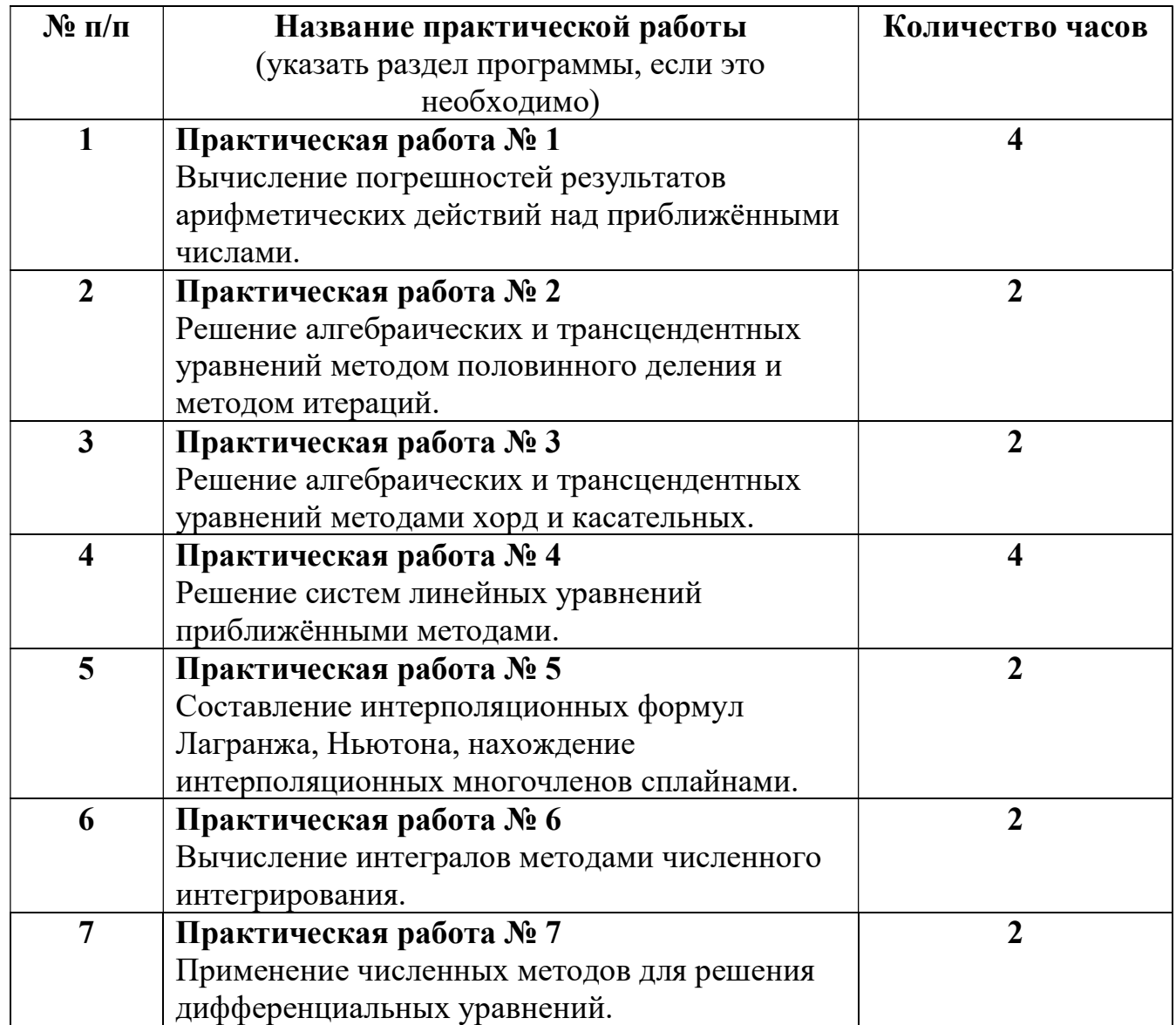

# 3. СОДЕРЖАНИЕ ПРАКТИЧЕСКИХ РАБОТ Практическая работа № 1

ЦЕЛЬ: Научиться выполнять арифметические действия с приближенными числами; вычислять погрешности полученных результатов.

#### КРАТКИЕ ТЕОРЕТИЧЕСКИЕ СВЕДЕНИЯ:

Приближенное число заменяет собой число точное, которое чаще всего остается неизвестным.

Верной цифрой называют такую, погрешность которой не превышает половины единицы следующего разряда.

Сомнительная цифра - это цифра, следующая за верной.

Значащими цифрами данного числа называют цифры, начиная с первой слева, отличной от нуля, и кончая последней, за точность которой еще можно поручиться.

Погрешностью  $\Delta_a$  приближенного значения а числа х называется разность  $\Delta_a = x - a$ , а модуль этой погрешностью называется абсолютной погрешностью.

Если  $\Delta_a > 0$ , то а взято с недостатком. Если  $\Delta_a < 0$ , то а взято с избытком.

Границей погрешности приближенного значения а числа х называется всякое неотрицательное число  $h_a$ , которое не меньше модуля погрешности:  $|\Delta_a| \leq h_a$ .

Говорят, что приближение а приближает число х с точностью до  $h_a$ , если  $|x - a| \le h_a$ ,  $a-h_a \le x \le a+h_a$ ,  $x = a \pm h_a$ .

Относительной погрешностью приближенного значения а числа х называется отношение

$$
\omega_{\delta}=\frac{\Delta_a}{a}, a\neq 0.
$$

*Квадратный корень* из приближенного числа вычисляется по формуле:  $\sqrt{x} = \frac{1}{2} \left( a + \frac{x}{a} \right)$ ,

The  $a \approx \sqrt{x}$ .

*Общая формула* для вычисления корня n-ой степени:  $\sqrt[n]{x} = \frac{1}{n} \left( (n-1)a + \frac{x}{a^{n-1}} \right)$ , где

$$
a\approx \sqrt[n]{x}
$$

Примечание: Выполнить задания согласно своему варианту

#### ПОСЛЕДОВАТЕЛЬНОСТЬ ВЫПОЛНЕНИЯ РАБОТЫ:

- 1. Изучить материал лекции.
- 2. Ознакомиться с заданиями практической работы.
- 3. Выполнить залания.
- 4. Оформить отчет по проделанной работе.

#### ЗАДАНИЯ ДЛЯ ВЫПОЛНЕНИЯ:

ЗАДАНИЕ 1 Вычислить сумму с указанным числом верных десятичных и запасных знаков.

| $\sim$<br>Bap. | Сумма                                                       | Верн.          | $3a$ <sub>II</sub> . | Bap. | Сумма                                                                    | Верн.  | Зап.   |
|----------------|-------------------------------------------------------------|----------------|----------------------|------|--------------------------------------------------------------------------|--------|--------|
|                |                                                             | дес.           | зн.                  |      |                                                                          | десят. | знаков |
|                |                                                             | зн.            |                      |      |                                                                          | знаков |        |
|                | $x = \frac{\pi}{3} + \frac{\pi}{4} + \sqrt{29} + \sqrt{43}$ | $\overline{2}$ | $\vert 1, 2 \vert$   |      | <b>VI</b> $x = \frac{4\pi}{3} + e^{-1} + \sqrt{\frac{1}{2} + \sqrt{11}}$ |        | 1, 2   |
| $\mathbf{I}$   | $x = \frac{\pi}{5} + \frac{e}{2} + \sqrt{55} + \sqrt{49}$   | $\overline{2}$ | 2, 3                 | VII  | $x = \sqrt{2\pi} + t g l + l g e$                                        |        |        |

| <b>III</b> $x = \pi + e^2 + \sqrt{53} + \sqrt{10}$ 4 1, 2 VIII $x = \frac{1}{2} \sqrt{\frac{\pi}{2} + \frac{2}{\pi}} + \sqrt{\frac{1}{3}}$ |  |                                                                                                    | $\frac{1}{3}$ | $\vert$ 1, 2 |
|----------------------------------------------------------------------------------------------------|--|----------------------------------------------------------------------------------------------------|---------------|--------------|
|                                                                                                    |  | <b>IV</b> $x = \frac{\pi}{2} + \sqrt{e} + \lg e + \sqrt{67}$ 4 <b>1, 2 IX</b> $x = e^{-2} + \frac{\pi}{4} + \frac{1}{2\pi} + \sqrt{\frac{1}{5}}$ 3 <b>2, 3</b> |               |              |
| $x = \frac{\pi}{3} + \sin 1 + e^{-1}$                                                                                                    |  | $x = \frac{1}{2\pi} + \frac{e}{\pi} + \sqrt{\frac{3}{7}}$                                                                                                    |               |              |

ЗАДАНИЕ 2 Вычислить разность с указанным числом значащих цифр.

| Вариант      | Разность                 | Значащих<br>цифр | Вариант                 | Разность                                           | Значащих<br>цифр |  |
|--------------|--------------------------|------------------|-------------------------|----------------------------------------------------|------------------|--|
|              | $x = \frac{22}{7} - \pi$ |                  | VI                      | $x = \sqrt{\frac{2}{\pi} - \frac{\pi}{4}}$         |                  |  |
| $\mathbf{I}$ | $x = \pi^2 - e$          |                  | VII                     | $x = \frac{1}{\sqrt{2\pi}} - \frac{1}{\sqrt{\pi}}$ |                  |  |
| Ш            | $x = \pi - e^2$          |                  | <b>VIII</b>             | $x = \sqrt{10} - \sqrt{\pi}$                       |                  |  |
| IV           | $x = 2\pi - 6tg1$        |                  | $\mathbf{I} \mathbf{X}$ |                                                    |                  |  |
| V            | $x=\sqrt{\pi}-\sqrt{3}$  |                  |                         | $x = \frac{15}{19} - \frac{\pi}{4}$                |                  |  |

ЗАДАНИЕ 3 Найти произведение приближенных чисел (2 способами). Определить, сколько значащих цифр имеет произведение, указать верные и сомнительные цифры.

| Вариант | a                        | b                        | Вариант | a                   | b                        |  |
|---------|--------------------------|--------------------------|---------|---------------------|--------------------------|--|
|         | $1,58 \pm 0,005$         | $0,973 \pm 0,0005$       | VI      | $1,109 \pm 0,0005$  | $78,5184 \pm$<br>0,00005 |  |
| П       | $3,77 \pm 0,005$         | $1,107 \pm 0,005$        | VII     | $4,371 \pm 0,0005$  | $97,106 \pm 0,0005$      |  |
| Ш       | $0,108 \pm 0,0005$       | $90,7 \pm 0,05$          | VIII    | $5,804 \pm 0,0005$  | $105,84 \pm 0,005$       |  |
| IV      | $10,1071 \pm$<br>0,00005 | $0,13 \pm 0,005$         | IX      | $10,382 \pm 0,0005$ | $64,42 \pm 0,005$        |  |
| V       | $0,015 \pm 0,0005$       | $11,1073 \pm$<br>0,00005 | X       | $0,15 \pm 0,005$    | $99,908 \pm 0,0005$      |  |

ЗАДАНИЕ 4 Вычислить и указать количество значащих цифр в результате, если исходные данные - приближенные числа, определенные с точностью до половины единицы последнего разряда.

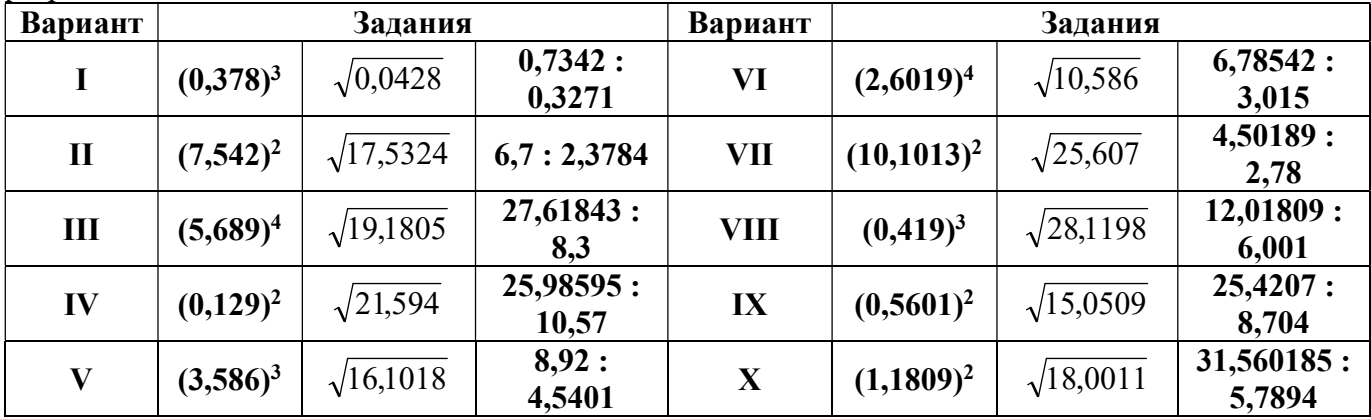

| Bap.        | Пример          | Зн. ц. | Приме           | Зн. ц.         | Bap. | Пример           | Зн. ц. | Пример          | Зн. ц. |
|-------------|-----------------|--------|-----------------|----------------|------|------------------|--------|-----------------|--------|
|             |                 |        |                 |                |      |                  |        |                 |        |
|             | $\sqrt{3,78}$   | 6      | $\sqrt[10]{10}$ |                | VI   | $\sqrt{19,807}$  | 8      | $\sqrt[5]{15}$  | 8      |
| $\mathbf H$ | $\sqrt{5,906}$  | 5      | $\sqrt[6]{10}$  | 8              | VII  | $\sqrt{28,908}$  | 9      | $\sqrt[6]{31}$  |        |
| Ш           | $\sqrt{11,685}$ | 4      | $\sqrt[8]{15}$  | $\overline{7}$ | VIII | $\sqrt{27,591}$  | 7      | $\sqrt[10]{53}$ |        |
| IV          | $\sqrt{39,349}$ | 5      | $\sqrt[10]{10}$ | 6              | IX   | $\sqrt{37,708}$  | 8      | $\sqrt[8]{48}$  | 8      |
|             | $\sqrt{25,694}$ | 6      | $\sqrt[7]{14}$  | 8              | X    | $\sqrt{48,8193}$ | 7      | $\sqrt[9]{91}$  |        |

ЗАЛАНИЕ 5 Вычислить с указанным числом значаших цифр.

ЗАДАНИЕ 6 Решить задачу на определение абсолютной (относительной) погрешности.

- I в. Укажите относительную погрешность, которая получится, если число 6,572 заменить числом 6,57.
- II в. Стороны параллелограмма равны 11 и 12 см, меньшая диагональ 13 см. В результате измерения линейкой большей диагонали получили 18,9 см. Какова относительная погрешность этого приближения?
- III в. В равнобедренном треугольнике длина основания равна 24 см, а боковой стороны 15 см. В результате измерения линейкой радиусов, вписанной и описанной окружностей, получили соответственно 4,1 и 12,3 см. Найдите относительные погрешности этих приближений.
- IV в. Скорость света в вакууме (299792,5  $\pm$  0,4) км/с, а скорость звука в воздухе (331,63  $\pm$ 0,004) м/с. Что измерено с большей точностью?
- V в. Какая из характеристик самолета «АН-24» дана точнее: размах крыла 29,2 м; взлетная масса 21 т; собственная масса 13,9 т; практический потолок высоты 8,9 км?
- VI в. Округлите число 6,87 до десятых и найдите абсолютную и относительную погрешность.
- VII в. Найдите относительную погрешность приближенного значения  $a = 0,143$  величины  $x =$  $1/7.$
- VIII в. Докажите, что относительная погрешность приближенного числа не превосходит 10%, если в его записи две значашие цифры.
- IX в. Докажите, что относительная погрешность приближенного числа не превосходит 1%, если в его записи три значащие цифры.
- Х в. Найдите границы значений грузоподъемности автомобиля ГАЗ-51А, если она равна 2,5  $(\pm 15\%)$  T.

# КОНТРОЛЬНЫЕ ВОПРОСЫ

- 1. Что такое погрешность?
- 2. В чем разница между абсолютной погрешностью и относительной?
- 3. Каким числом является результат действий с приближенными числами?

4. Почему при приближенных вычислениях погрешность может накапливаться? СОСТАВЛЕНИЕ ОТЧЕТА

- Номер и наименование практической работы
- Цель работы
- Номер выполняемого задания и подробное оформление

Итог работы: отчет с решением, ответы на контрольные вопросы, защита

# Практическая работа № 2

ЦЕЛЬ: Закрепить навыки решения уравнений приближенными методами.

# КРАТКИЕ ТЕОРЕТИЧЕСКИЕ СВЕДЕНИЯ:

Число  $x = x^*$  называется корнем уравнения  $f(x) = 0$ , если  $f(x^*) = 0$ .

Если функция  $f(x)$  определена и непрерывна на  $[a,b]$  и на концах отрезка принимает значения разных знаков, то на  $[a, b]$  существует хотя бы один корень.

При определении приближенных значений корней уравнения необходимо решить две залачи:

1. Отделить корень уравнения - значит найти такой интервал, внутри которого находится один и только один корень данного уравнения.

2. Уточнить корень с наперед заданным числом верных знаков.

Методы уточнения корней

Метод половинного деления

В основе метода лежит деление отрезка пополам, на котором определен корень уравнения. Итерационная формула имеет вид:  $x^{(k)} = \frac{a+b}{2}$ 

Гле

х - искомый корень уравнения

k - индекс приближенного значения корня

 $a$  и  $b$  – отрезок [a; b] на котором определен корень уравнения.

Отрезок [а; b] делится затем на два отрезка: [а;  $x^{(k)}$ ] и [ $x^{(k)}$ ; b], из которых выбирается тот, на концах которого функция принимает значения разных знаков.

Процесс деления продолжается до тех пор, пока длина последнего отрезка не станет |а-

 $|b| \leq 2\varepsilon$ , где  $\varepsilon$  – точность приближений.

Метод простой итерации.

Исходное уравнение  $f(x)=0$  должно быть преобразовано к виду:  $x = \varphi(x)$ 

Итерационная формула имеет вид:  $x^{(k)} = \phi(x^{(k-1)})$ 

Выполнение итераций повторяют пока не будет выполнено  $|x(k) - x(k-1)| \le \epsilon$ 

#### СОДЕРЖАНИЕ РАБОТЫ:

- $1.$ Получить вариант у преподавателя.
- $2<sup>1</sup>$ Выполнить задания согласно своему варианту.

#### ПОСЛЕДОВАТЕЛЬНОСТЬ ВЫПОЛНЕНИЯ РАБОТЫ:

- 1. Изучить материал лекции.
- 2. Ознакомиться с заданиями практической работы.
- 3. Изучить методические указания.
- 4. Выполнить задания.
- 5. Оформить отчет по проделанной работе. ЗАДАНИЯ ДЛЯ ВЫПОЛНЕНИЯ:

Задание 1. Отделить корни алгебраического уравнения графическим или аналитическим способом и уточнить корни методом половинного деления до 0,01.

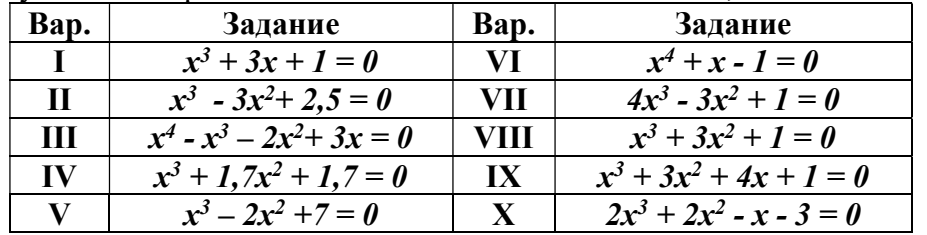

Задание 2. Отделить корни трансцендентного уравнения графическим способом и уточнить минимальный корень уравнения методом касательных до 0.001.

| Вариант | Задание                 | Вариант                 | Задание                  |
|---------|-------------------------|-------------------------|--------------------------|
|         | $x - \sin x - 1 = 0$    | VI                      | $tg x = -x$              |
| н       | $5^x - 6x - 3 = 0$      | VH                      | $x$ tgx = 1              |
| Ш       | $2x^2 - 0, 5^x - 3 = 0$ | VШ                      | $2^{\sqrt{x}} + x^2 = 3$ |
| IV      | $\sqrt{x}$ = 1,5x - 3   | $\mathbf{I} \mathbf{X}$ | $e^{x} = (1+x)^2$        |
|         | $x^2$ - sin $x = 0$     |                         | $tg x = -x^3$            |

Задание 3. Отделить корни трансцендентного уравнения графическим способом и уточнить максимальный корень уравнения метолом хорд до 0.001.

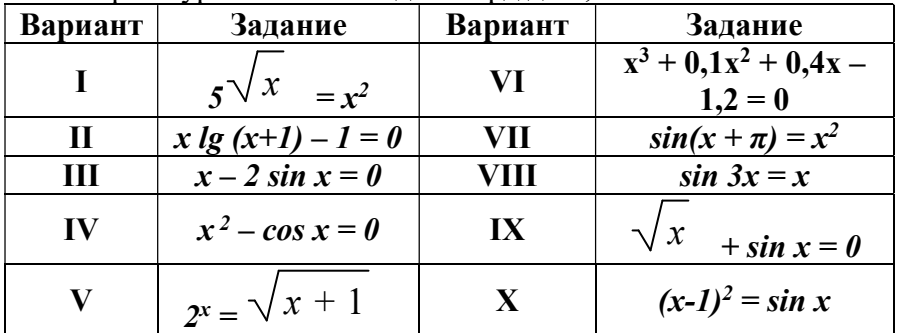

#### КОНТРОЛЬНЫЕ ВОПРОСЫ

- 1. Что такое интервал изоляции корней?
- 2. Для какого типа уравнений применим метод половинного деления?
- 3. Какому условию должна удовлетворять функция на интервале, если нам известно, что корень уравнения находится на этом интервале?
- 4. В чем схожесть методов хорд и касательных?

#### СОСТАВЛЕНИЕ ОТЧЕТА

- 1. Номер и наименование практической работы
- 2. Цель работы
- 3. Номер выполняемого задания и подробное оформление

Итог работы: отчет с решением, ответы на контрольные вопросы, защита

# Практическая работа№ 3

# ЦЕЛЬ: Закрепить навыки решения уравнений приближенными методами.

#### КРАТКИЕ ТЕОРЕТИЧЕСКИЕ СВЕДЕНИЯ:

Метод касательных (метод Ньютона)

Итерационная формула метода Ньютона имеет вид:  $x^{(k+1)} = x^{(k)} - \frac{f(x^{(k)})}{f'(x^{(k)})}$ 

В качестве начального приближения выбирается та из границ отрезка [а; b] на которой выполняется условие:  $f(x) * f''(x) > 0$ 

Bыполнение итераций повторяют пока не будет выполнено  $|x^{(k)} - x^{(k-1)}| \le \varepsilon$ Метод хорд

Итерационная формула имеет вид:  $x^{(k)} = \frac{a * f(b) - b * f(a)}{f(b) - f(a)}$ 

Отрезок [a ; b] делится затем на два отрезка: [a ;  $x^{(k)}$ ] и [ $x^{(k)}$  ; b]. Выбирается новый отрезок, в зависимости от условия:

– если f(a)>0 и f(x<sup>(k)</sup>)>0 или f(a)<0 и f(x<sup>(k)</sup>)<0 то отрезок [x<sup>(k)</sup>; b]

– если f(b)>0 и f(x<sup>(k)</sup>)>0 или f(b)<0 и f(x<sup>(k)</sup>)<0 то отрезок [a; x<sup>(k)</sup>]

Выполнение итераций повторяют, пока не будет выполнено  $|x^{(k)} - x^{(k-1)}| \le \varepsilon$ 

Комбинированный метод хорд и касательных

Метод основан на построении схематического графика функции, определении интервалов его пересечения с осью абсцисс и последующим «сжатием» этого интервала при помощи строимых хорд и касательных к графику этой функции.

# СОДЕРЖАНИЕ РАБОТЫ:

- 1. Получить вариант у преподавателя.
- 2. Выполнить задания согласно своему варианту.

#### ПОСЛЕДОВАТЕЛЬНОСТЬ ВЫПОЛНЕНИЯ РАБОТЫ:

- 1. Изучить материал лекции.
- 2. Ознакомиться с заданиями практической работы.
- 3. Изучить методические указания.
- 4. Выполнить задания.
- 5. Оформить отчет по проделанной работе.

#### ЗАДАНИЯ ДЛЯ ВЫПОЛНЕНИЯ:

Задание 1. Отделить корни алгебраического уравнения  $ax^3 + bx^2 + cx + d = 0$  графическим или аналитическим способом и уточнить корни комбинированным методом хорд и касательных до 0,001.

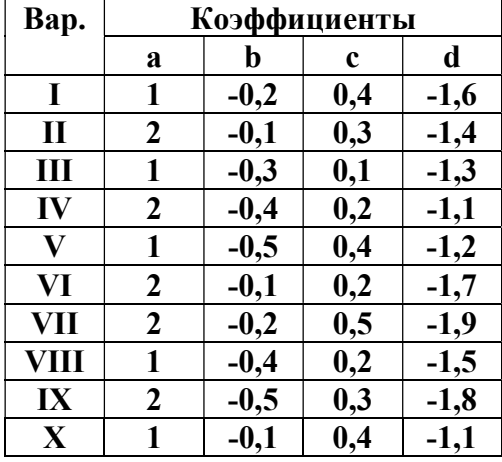

Задание 2. Отделить корни трансцендентного уравнения графическим способом и уточнить их методом итераций до 0,001.

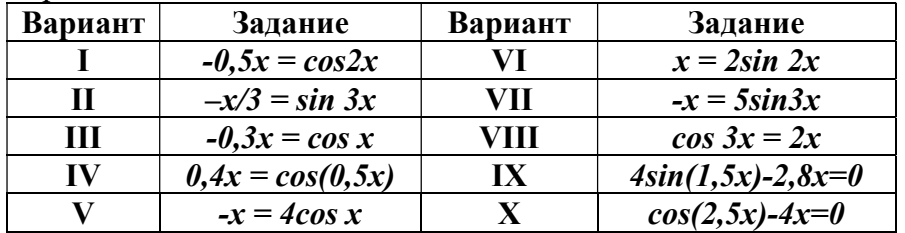

#### КОНТРОЛЬНЫЕ ВОПРОСЫ

1. Если итерационный процесс сходится, то какую точку можно брать в качестве нулевого приближения?

- 2. Можно ли графическим методом найти точку нулевого приближения?
- 3. В чем преимущество использования комбинированного метода хорд и касательных перед отдельным использованием этих методов?

#### СОСТАВЛЕНИЕ ОТЧЕТА

- 1. Номер и наименование практической работы
- 2. Цель работы
- 3. Номер выполняемого задания и подробное оформление

Итог работы: отчет с решением, ответы на контрольные вопросы, защита

# Практическая работа № 4

ЦЕЛЬ: Закрепить навыки решения систем алгебраических уравнений приближёнными методом.

#### КРАТКИЕ ТЕОРЕТИЧЕСКИЕ СВЕДЕНИЯ:

1. Метод Гаусса

Линейное уравнение называется однородным, если его своболный член равен нулю. Система линейных уравнений называется однородной, если все входящие в нее уравнения являются линейными однородными уравнениями.

Однородная система *п* линейных уравнений с *п* неизвестными имеет вид:

 $a_{11}x_1 + a_{12}x_2 + ... + a_{1n}x_n = 0;$  $a_{21}x_1 + a_{22}x_2 + ... + a_{2n}x_n = 0$  $a_{n1}x_1 + a_{n2}x_2 + ... + a_{nn}x_n = 0.$ 

Непосредственной проверкой убеждаемся в том, что однородная система линейных уравнений имеет нулевое решение:  $x_1 = 0, x_2 = 0, \ldots, x_n = 0$ . Таким образом, однородная система линейных уравнений всегда совместна. Поэтому важно выяснить, при каких условиях она является определенной. Однородная система п линейных уравнений с п неизвестными имеет ненулевые решения тогда и только тогда, когда определитель ее равен нулю.

2. Метод итераций

При большом числе уравнений (~ 100 и более) прямые методы решения СЛАУ становятся труднореализуемыми на ЭВМ, прежде всего из-за сложности хранения и обработки матриц большой размерности.

Методы последовательных приближений, в которых при вычислении последующего приближения решения используются предыдущие, уже известные приближенные решения, называются итерационными.

В итерационных методах решение может быть вычислено за бесконечное число итераций (приближений), а поскольку это невозможно, то, останавливая процесс вычислений на какой-либо итерации, необходимо уметь оценивать погрешность метода итераций.

Приближенные методы решения систем линейных уравнений позволяют получать значения корней системы с заданной точностью в виде предела последовательности некоторых векторов. Процесс построения такой последовательности называется итерационным (повторяющимся).

Эффективность применения приближенных методов зависят от выбора начального вектора и быстроты сходимости процесса.

Пусть дана линейная система

3. Сравнение прямых и итерационных методов

Системы линейных алгебраических уравнений можно решать как с помощью прямых, так и итерационных методов. Для систем уравнений средней размерности чаще используют прямые методы.

Итерационные методы применяют главным образом для решения задач большой размерности, когда использование прямых методов невозможно из-за ограничений в доступной оперативной памяти ЭВМ или из-за необходимости выполнения чрезмерно большого числа арифметических операций. Большие системы уравнений, возникающие в основном в приложениях, как правило, являются разреженными. Методы исключения для систем с разреженными матрицами неудобны, например, тем, что при их использовании большое число нулевых элементов превращается в ненулевые и матрица теряет свойство разреженности. В противоположность им при использовании итерационных методов в ходе итерационного процесса матрица не меняется, и она, естественно, остается разреженной. Большая эффективность итерационных методов по сравнению с прямыми методами тесно связанна с возможностью существенного использования разреженности матриц.

#### СОДЕРЖАНИЕ РАБОТЫ:

- 1. Получить вариант у преподавателя.
- 2. Выполнить задания согласно своему варианту.

#### ПОСЛЕДОВАТЕЛЬНОСТЬ ВЫПОЛНЕНИЯ РАБОТЫ:

- 1. Изучить материал лекции.
- 2. Ознакомиться с заданиями практической работы.
- 3. Выполнить задания.
- 4. Ответить на контрольные вопросы.
- 5. Оформить отчет по проделанной работе.

#### ЗАДАНИЯ ДЛЯ ВЫПОЛНЕНИЯ:

Задание 1. Решить систему линейных алгебраических уравнений методом Гаусса:

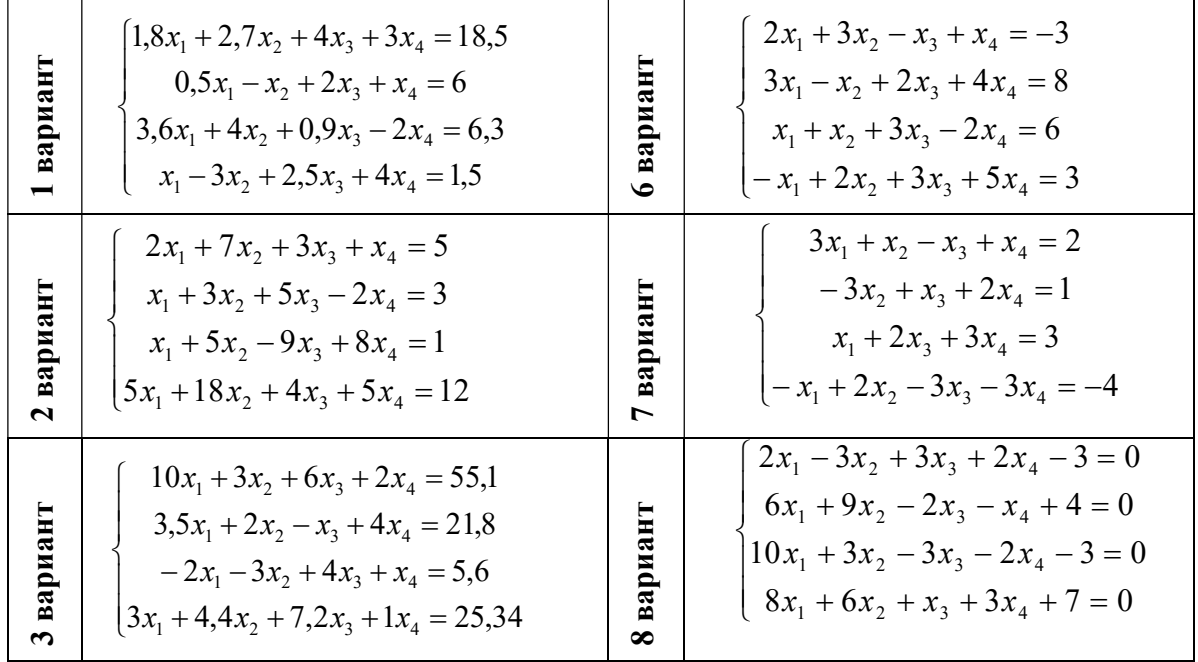

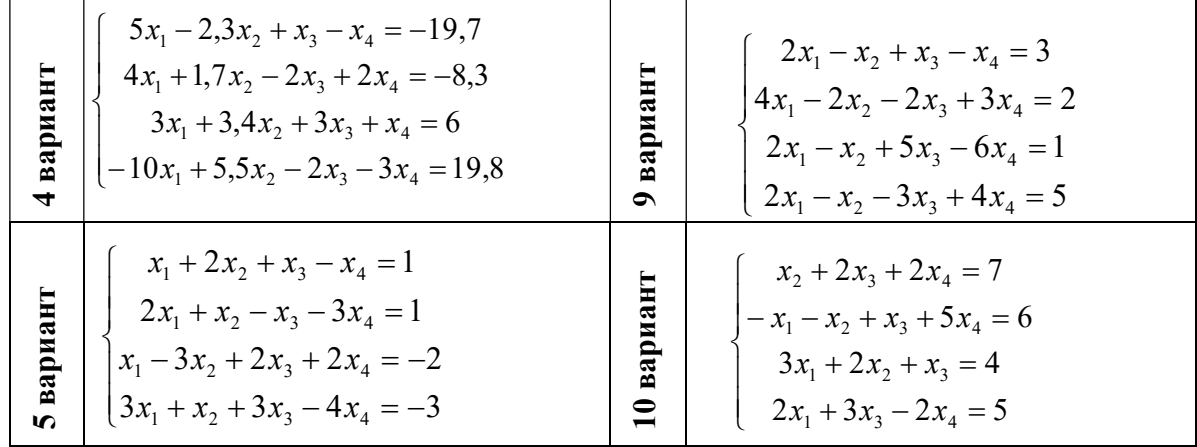

Задание 2 Вычислить определитель методом Гаусса.

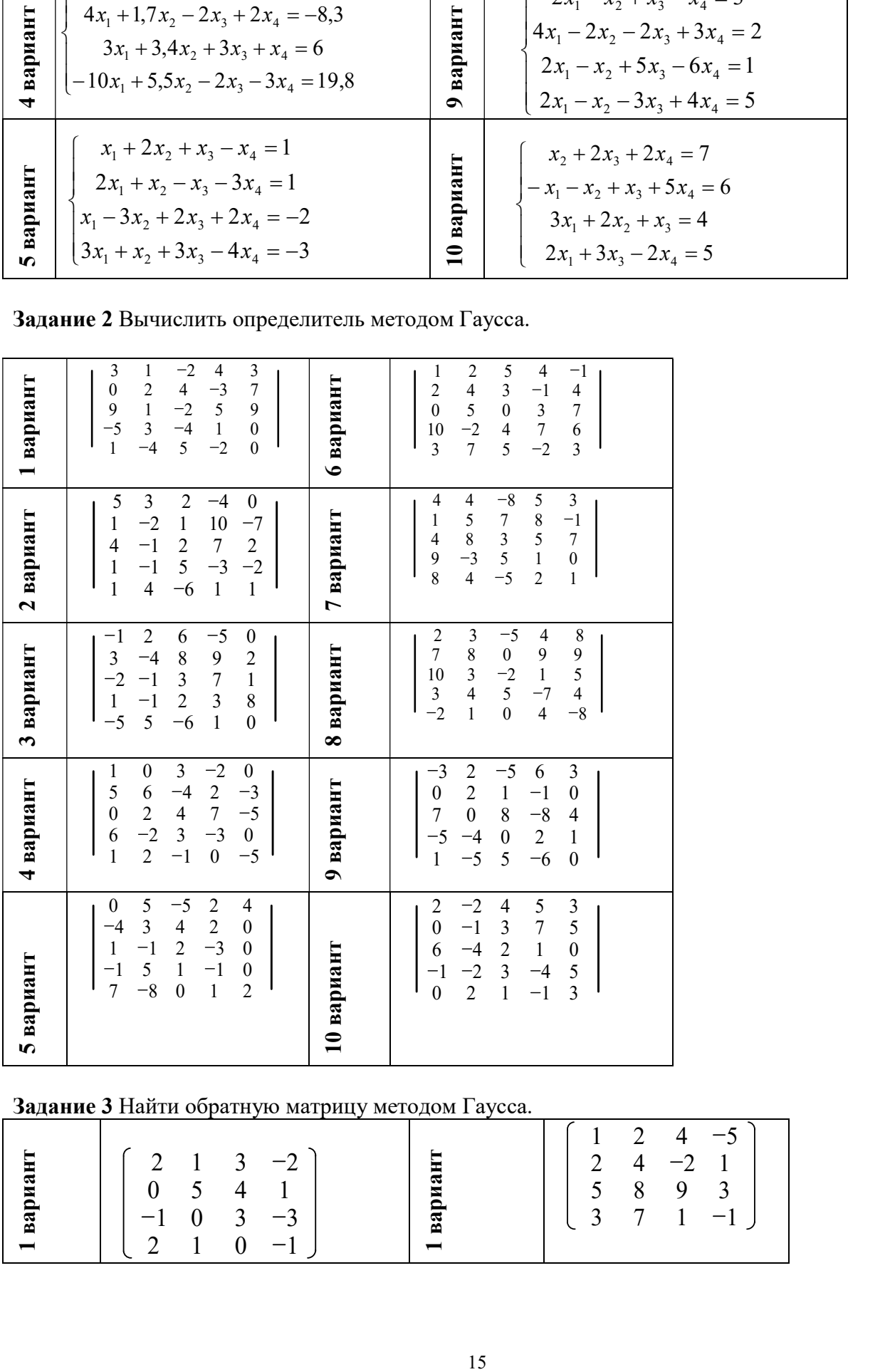

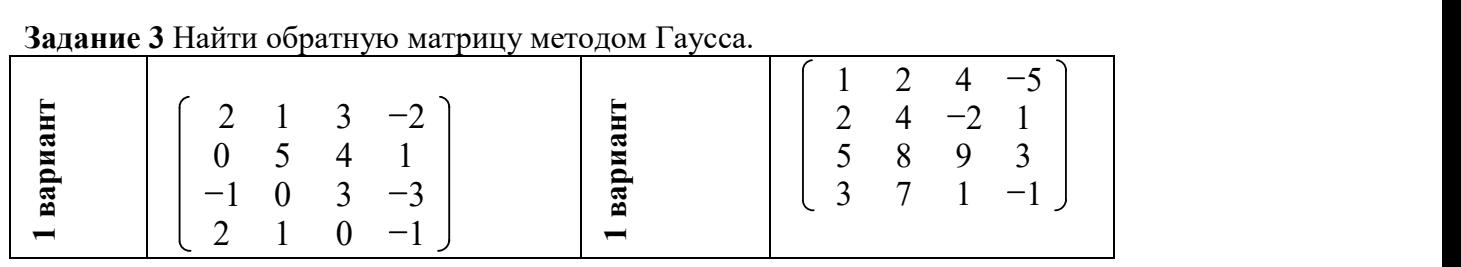

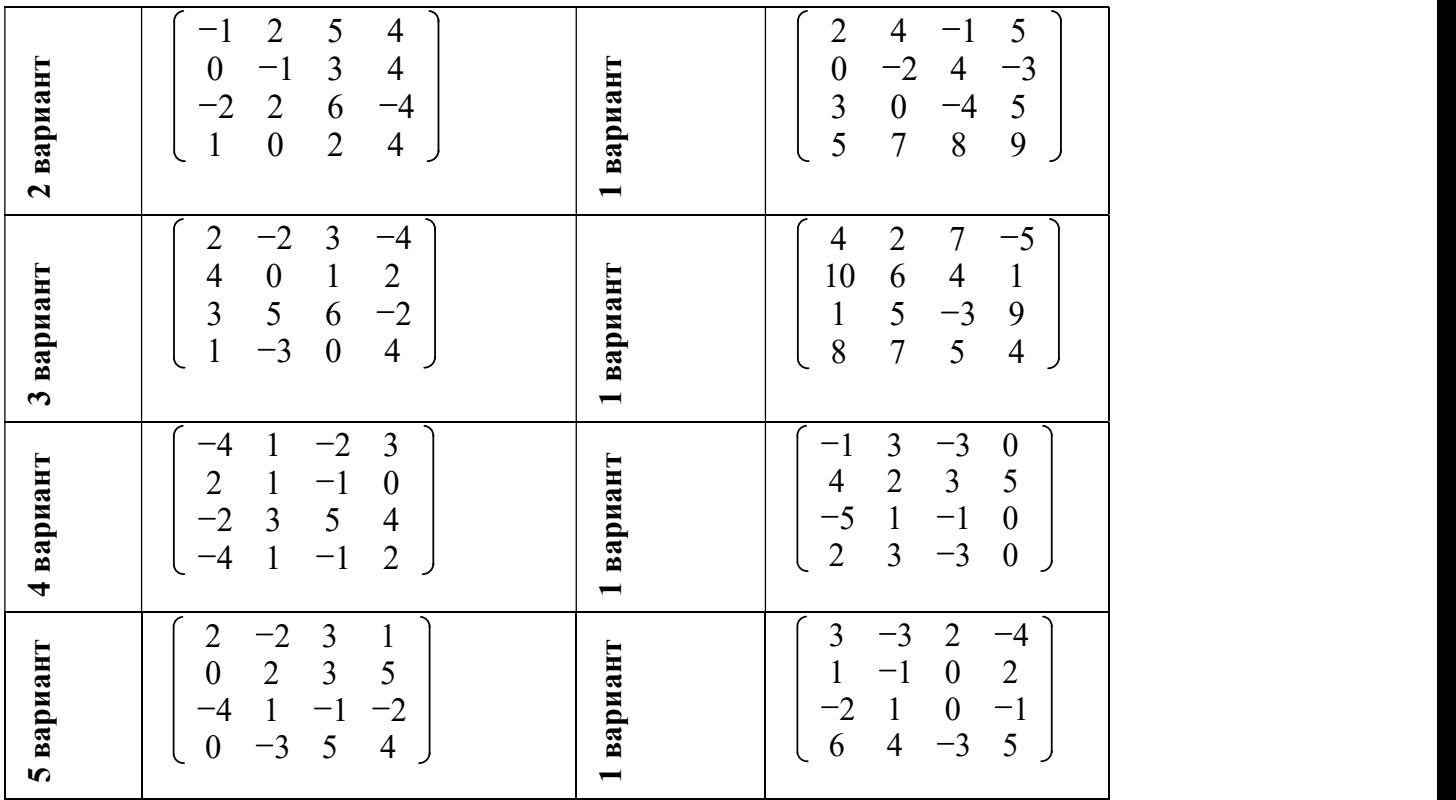

Задание 4. Решить систему линейных алгебраических уравнений методами итераций и Зейделя. Сравнить полученные результаты. Проверить результаты любым точным методом:

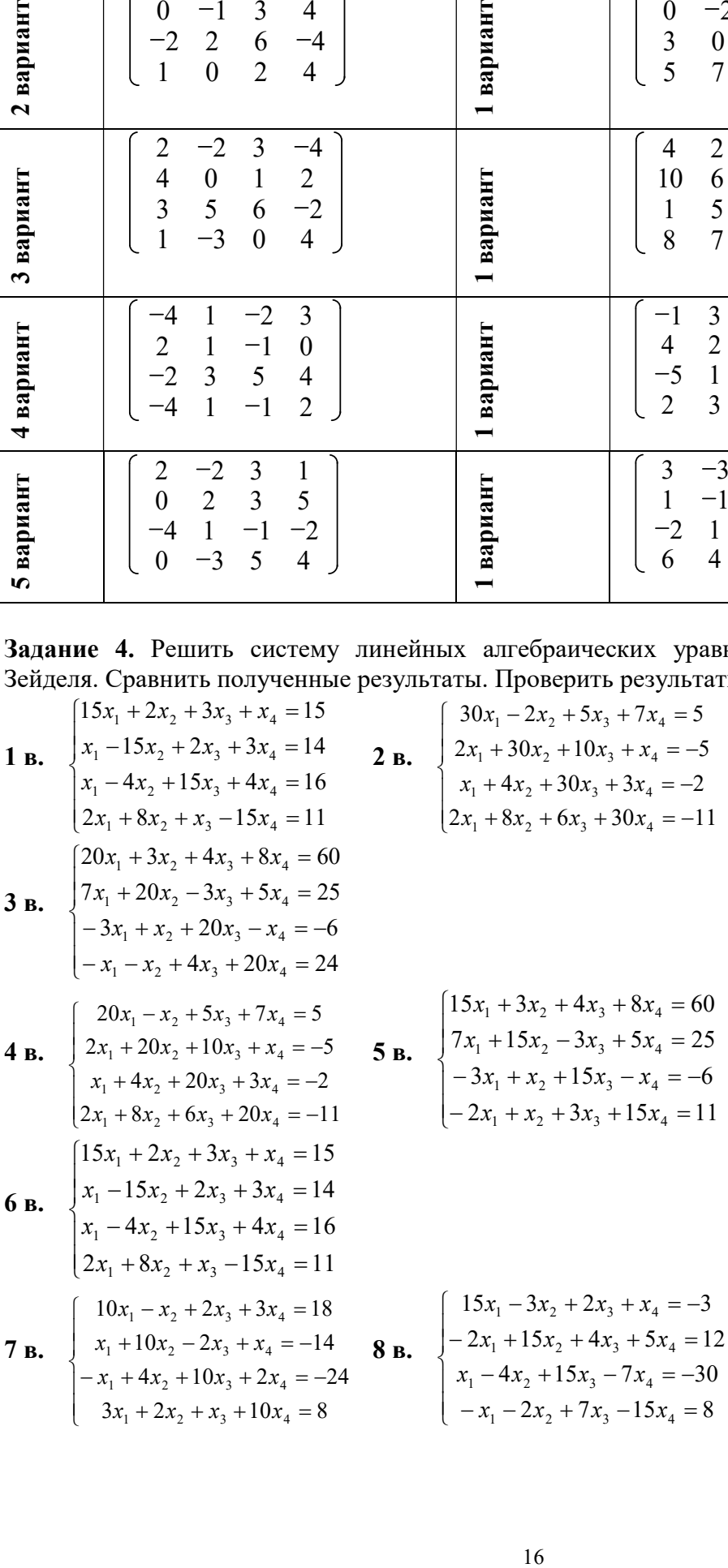

$$
9 \text{ B.} \quad\n\begin{cases}\n20x_1 - 5x_2 + 6x_3 + x_4 = 0 \\
-3x_1 + 20x_2 - 7x_3 + 5x_4 = -25 \\
x_1 - x_2 + 20x_3 + 3x_4 = -6 \\
-4x_1 + 2x_2 + 5x_3 + 20x_4 = 25\n\end{cases}
$$
\n
$$
10 \text{ B.} \quad\n\begin{cases}\n30x_1 + 4x_2 + 3x_3 + x_4 = 3 \\
10x_1 + 30x_2 - 20x_3 + 4x_4 = 6 \\
-12x_1 + x_2 + 30x_3 + 6x_4 = -1 \\
5x_1 + 7x_2 + 8x_3 + 30x_4 = 19\n\end{cases}
$$

#### КОНТРОЛЬНЫЕ ВОПРОСЫ

- 1. Какие действия в методе Гаусса называют прямым ходом, а какие обратным?
- 2. Как проверить правильность нахождения обратной матрицы?

#### СОСТАВЛЕНИЕ ОТЧЕТА

- 1. Номер и наименование практической работы
- 2. Цель работы
- 3. Номер выполняемого задания и подробное оформление

Итог работы: отчет с решением, ответы на контрольные вопросы, защита

## Практическая работа № 5

ПЕЛЬ: Закрепить навыки составления интерполяционных многочленов Лагранжа, построения кубического сплайна.

#### КРАТКИЕ ТЕОРЕТИЧЕСКИЕ СВЕДЕНИЯ:

Задача интерполирования состоит в том, чтобы по значениям функции f(x) в некоторых точках отрезка восстановить ее значения в остальных точках отрезка.

Существует несколько подходов к решению задач интерполяции.

1. Метод Лагранжа. Основная идея этого метода состоит в том, чтобы, прежде всего, найти многочлен, который принимает значение 1 в одной узловой точке и 0 во всех других. Легко видеть, что функция

 $L_j(x) = \frac{(x - x_1)(x - x_2)...(x - x_{j-1})(x - x_{j+1})...(x - x_{n+1})}{(x_j - x_1)(x_j - x_2)...(x_j - x_{j-1})(x_j - x_{j+1})...(x_j - x_{n+1})}$ 

является требуемым многочленом степени n; он равен 1, если  $x=x_i$  и 0, когда  $x=x_i$ ,  $i\neq j$ . Многочлен L<sub>j</sub>(x)· у<sub>ј</sub> принимает значения у<sub>ј</sub> в i-й узловой точке и равен 0 во всех других  $y(x) = \sum L_j(x) y_j$ 

узлах. Из этого следует, что есть многочлен степени n, проходящий через n+1 точку ( $x_i$ ,  $y_i$ ).

2. Метод Ньютона (метод разделённых разностей). Этот метод позволяет получить аппроксимирующие значения функции без построения в явном виде аппроксимирующего полинома. В результате получаем формулу для полинома P<sub>n</sub>, аппроксимирующую функцию  $f(x)$ :

$$
P(x)=P(x_0)+(x-x_0)P(x_0,x_1)+(x-x_0)(x-x_1)P(x_0,x_1,x_2)+...+(x-x_0)(x-x_1)...(x-x_n)P(x_0,x_1,...,x_n);
$$
  
\n1.  
\n
$$
P(x_0,x_1)=\frac{P(x_0)-P(x_1)}{x_0-x_1}
$$
\n
$$
P(x_0,x_1,x_2)=\frac{P(x_0,x_1)-P(x_1,x_2)}{x_0-x_2}
$$
\n
$$
P(x_0,x_1,x_2)=\frac{P(x_0,x_1)-P(x_1,x_2)}{x_0-x_2}
$$
\n
$$
B(x_0,x_1,x_2)=\frac{P(x_0,x_1)-P(x_1,x_2)}{x_0-x_2}
$$

Значения  $P_n(x)$  в узлах совпадают со значениями  $t(x)$ 

# СОДЕРЖАНИЕ РАБОТЫ:

- 1. Получить вариант у преподавателя.
- 2. Выполнить задания согласно своему варианту

### ПОСЛЕДОВАТЕЛЬНОСТЬ ВЫПОЛНЕНИЯ РАБОТЫ:

- 2. Изучить материал лекции.
- 3. Ознакомиться с заданиями практической работы.
- 4. Изучить методические указания.
- 5. Выполнить задания.
- 6. Ответить на контрольные вопросы.
- 7. Оформить отчет по проделанной работе.

# ЗАДАНИЯ ДЛЯ ВЫПОЛНЕНИЯ:

1. По данной таблице построить интерполяционный многочлен Лагранжа.

 $\overline{\mathbf{3}}$  $\overline{.5}$ 

1

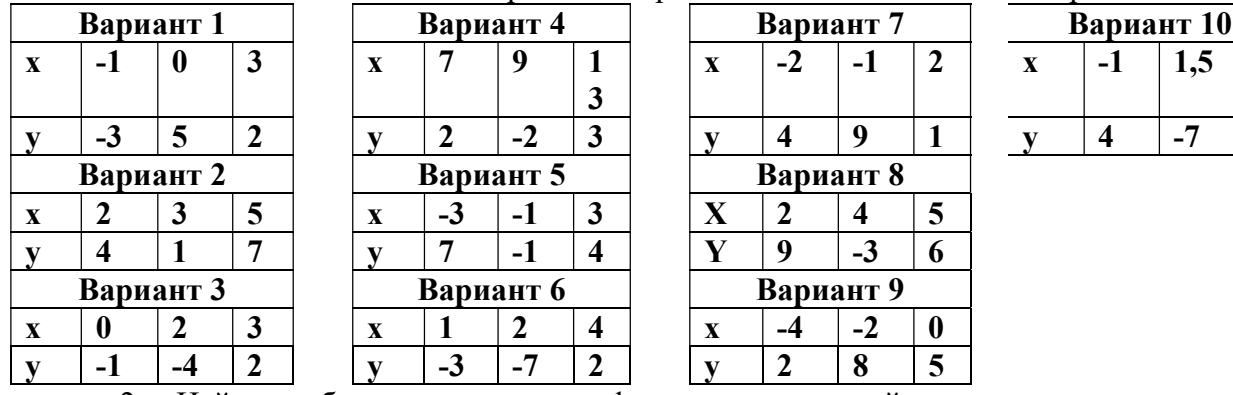

2. Найти приближенное значение функции в указанной точке.

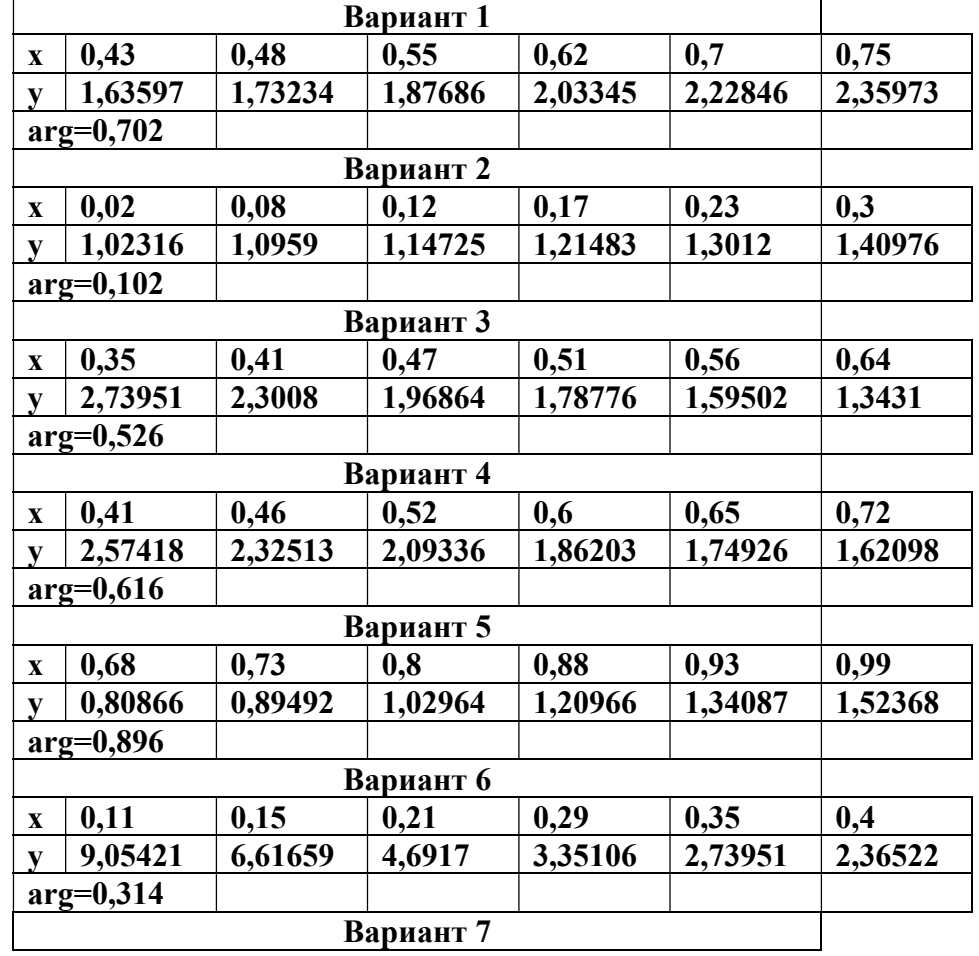

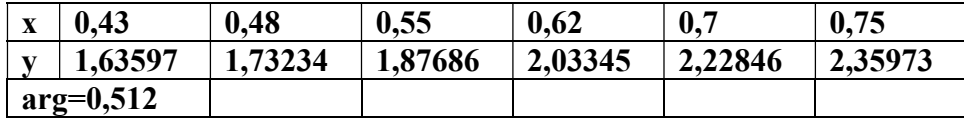

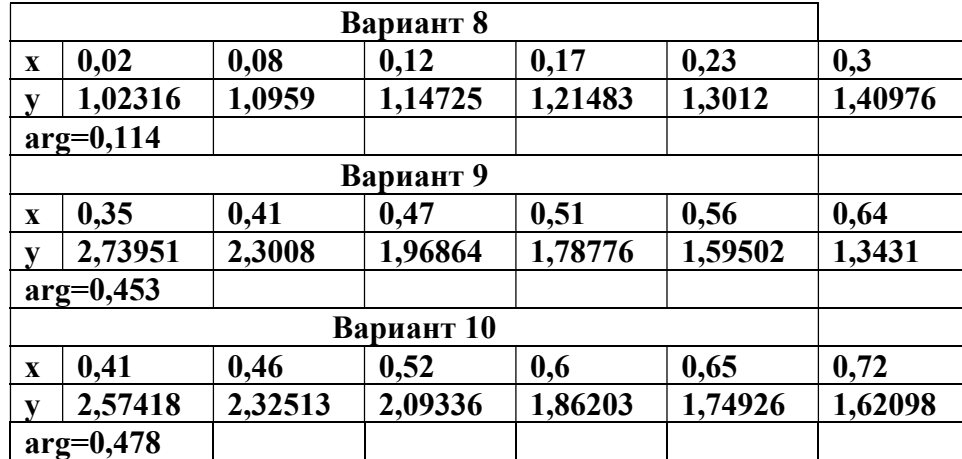

3. Построить эмпирическую формулу для функции y, заданной таблицей (воспользоваться интерполяционной формулой Ньютона):

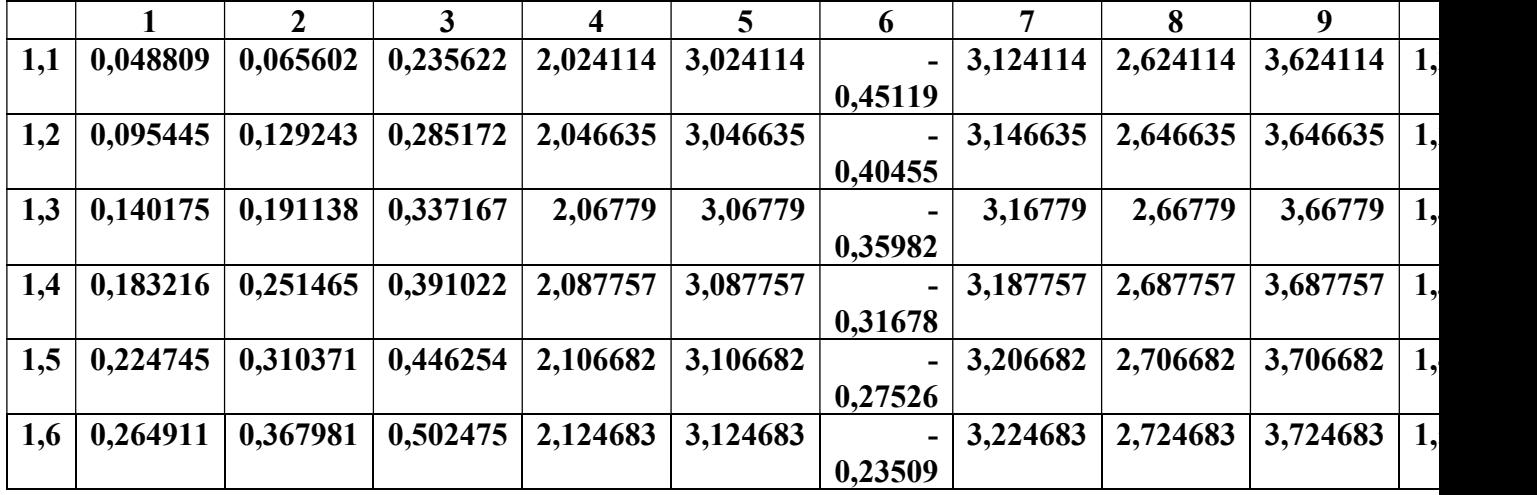

# КОНТРОЛЬНЫЕ ВОПРОСЫ

1. Понятие интерполяции.

2. Отличие интерполяции от экстраполяции.

# СОСТАВЛЕНИЕ ОТЧЕТА

- 1. Номер и наименование практической работы
- 2. Цель работы
- 3. Номер выполняемого задания и подробное оформление

Итог работы: отчет с решением, ответы на контрольные вопросы, защита

# Практическая работа № 6

ЦЕЛЬ: Закрепить навыки составления интерполяционных многочленов сплайнами.

# КРАТКИЕ ТЕОРЕТИЧЕСКИЕ СВЕДЕНИЯ:

Задача интерполирования состоит в том, чтобы по значениям функции  $f(x)$  в некоторых точках отрезка восстановить ее значения в остальных точках отрезка.

Сплайн-аппроксимация. Сплайном называется функция, которая вместе с несколькими производными непрерывна на отрезке [а, b], а на каждом частном интервале этого отрезка [x<sub>i</sub>,  $x_{i+1}$ ] в отдельности являются некоторым многочленом невысокой степени. Обычно применяют кубический сплайн, то есть на каждом локальном интервале функция приближается к полиному 3-го порядка.

Кубический сплайн на отрезке [x<sub>i</sub>, x<sub>i+1</sub>] имеет вид:

$$
S_3 = \frac{(x_{i+1} - x)^2 (2(x - x_i) + h)}{h^3} f_i + \frac{(x - x_i)^2 (2(x_{i+1} - x) + h)}{h^3} f_{i+1} + \frac{(x_{i+1} - x)^2 (x - x_i)}{h^2} m_i + \frac{(x - x_i)^2 (x - x_{i+1})}{h^2} m_{i+1}
$$

# СОЛЕРЖАНИЕ РАБОТЫ:

- 1. Получить вариант у преподавателя.
- 2. Выполнить задания согласно своему варианту

# ПОСЛЕДОВАТЕЛЬНОСТЬ ВЫПОЛНЕНИЯ РАБОТЫ:

- 1. Изучить материал лекции.
- 2. Ознакомиться с заданиями практической работы.
- 3. Изучить методические указания.
- 4. Выполнить залания.
- 5. Оформить отчет по проделанной работе.

# ЗАДАНИЯ ДЛЯ ВЫПОЛНЕНИЯ:

1. Построить кубический сплайн для функции:

- 1 B. y=cos x, n=5,  $[0.5\pi/2]$
- 2 B. y=3<sup>x</sup>, x<sub>0</sub>=-1, x<sub>1</sub>=0, x<sub>2</sub>=1.
- 3 B. y=tg x, n=4,  $[0,2\pi]$
- 4 B. y=sin2x, n=6,  $[0,3\pi]$
- 5 B. y = cos x, n = 5,  $[0, 5\pi/2]$
- 6 B. y=cos2x, n=4,  $[0,2\pi]$
- 7 B. y=4<sup>x</sup>, x<sub>0</sub>=-1, x<sub>1</sub>=0, x<sub>2</sub>=1
- 8 в. у= $(1/2)^{x}$ , x<sub>0</sub>=-1, x<sub>1</sub>=0, x<sub>2</sub>=1
- 9<sub>B</sub>. y= $1/2\sin x$ , n=4, [0,2 $\pi$ ]
- 10 в. у=сtgx, n=6, [0,3 $\pi$ ]
- 2. Построить графики для каждого вида интерполирования функции.

# КОНТРОЛЬНЫЕ ВОПРОСЫ

- 1. Что называется, сплайном?
- 2. Как выполняется построение кубического сплайна?

# СОСТАВЛЕНИЕ ОТЧЕТА

- 1. Номер и наименование практической работы
- 2. Цель работы
- 3. Номер выполняемого задания и подробное оформление

Итог работы: отчет с решением, ответы на контрольные вопросы, защита

## Практическая работа №7

ПЕЛЬ: обыкновенных дифференциальных Закрепить навыки решения уравнений различными методами.

#### КРАТКИЕ ТЕОРЕТИЧЕСКИЕ СВЕДЕНИЯ:

Решить дифференциальное уравнение  $y=f(x,y)$  (1) численным методом - значит для заданной последовательности аргументов x<sub>0</sub>, x<sub>1</sub>..., x<sub>n</sub> и числа y<sub>0</sub>, не определяя функцию  $y=F(x)$ , найти такие значения y<sub>1</sub>, y<sub>2</sub>,..., y<sub>n</sub>, что y<sub>i</sub>=F(x<sub>i</sub>)(i=1,2,..., n) и F(x<sub>0</sub>)=y<sub>0</sub>.

Величина h=x<sub>k</sub>-x<sub>k-1</sub> называется шагом интегрирования.

Метод Эйлера относиться к численным методам, дающим решение в виде таблицы приближенных значений искомой функции у(х).

Рекуррентные формулы метода Эйлера:

 $v_{\kappa+1} = v_{\kappa} + \alpha_{\kappa} h$  $x_{k+1} = x_k + h$  $\alpha_k = f(x_{k+h/2}, y_k + f(x_k, Y_k)h/2)$  $y_k = y_{k-1} + f(x_{k-1}, y_{k-1})h$ 

Сначала вычисляют вспомогательные значения искомой функции  $y_{k+1/2}$  в точках  $x_{k+1/2}$ , затем находят значение правой части уравнения (1) в средней точке  $v'_{k+1/2} = f(x_{k+1/2}, y_{k+1/2})$  и определяют  $V_{k+1}$ .

Для оценки погрешности в точке  $x_k$  проводят вычисления  $y_k$  с шагом h, затем с шагом 2h и берут 1/3 разницы этих значений:

 $|y_k^*-y(x_k)|=1/3(y_k^*-y_k),$ 

где у(х)-точное решение дифференциального уравнения.

Метод Рунге-Кутта 2-го порядка. Состоит в последовательных расчетах по формулам

$$
k_1 = f(x_m, y_m)
$$
  
\n
$$
k_2 = f(x_m + h, y_m + hk_1)
$$
  
\n
$$
y_{m+1} = y_m + \frac{h}{2}(k_1 + k_2)
$$

начиная с точки  $(x_0, y_0)$ .

Метод Рунге-Кутта 2-го порядка имеет погрешность порядка  $kh^3$ .

Метод Рунге-Кутта 4-го порядка. Состоит в последовательных расчетах по формулам:

$$
k_1 = f(x_m, y_m)
$$
  
\n
$$
k_2 = f\left(x_m + \frac{h}{2}, y_m + \frac{h}{2}k_1\right)
$$
  
\n
$$
k_3 = f\left(x_m + \frac{h}{2}, y_m + \frac{h}{2}k_2\right)
$$
  
\n
$$
k_4 = f\left(x_m + h, y_m + hk_3\right)
$$
  
\n
$$
y_{m+1} = y_m + \frac{h}{6}\left(k_1 + 2k_2 + 2k_3 + k_4\right)
$$

начиная с точки  $(x_0, y_0)$ .

Метод Рунге-Кутта 4-го порядка имеет погрешность порядка  $kh^5$ 

#### СОДЕРЖАНИЕ РАБОТЫ:

1. Получить варианты заданий у преподавателя.

2. Решить дифференциальное уравнение методом Эйлера и методом Рунге-Кутта 4-го порядка  $(n=5)$ .

# 3. Определить погрешности вычислений.

# ПОСЛЕДОВАТЕЛЬНОСТЬ ВЫПОЛНЕНИЯ РАБОТЫ:

- 1. Изучить материал лекции.
- 2. Ознакомиться с заданиями практической работы.
- 3. Изучить методические указания.
- 4. Выполнить задания.
- 5. Оформить отчет по проделанной работе.

# ЗАДАНИЯ ДЛЯ ВЫПОЛНЕНИЯ:

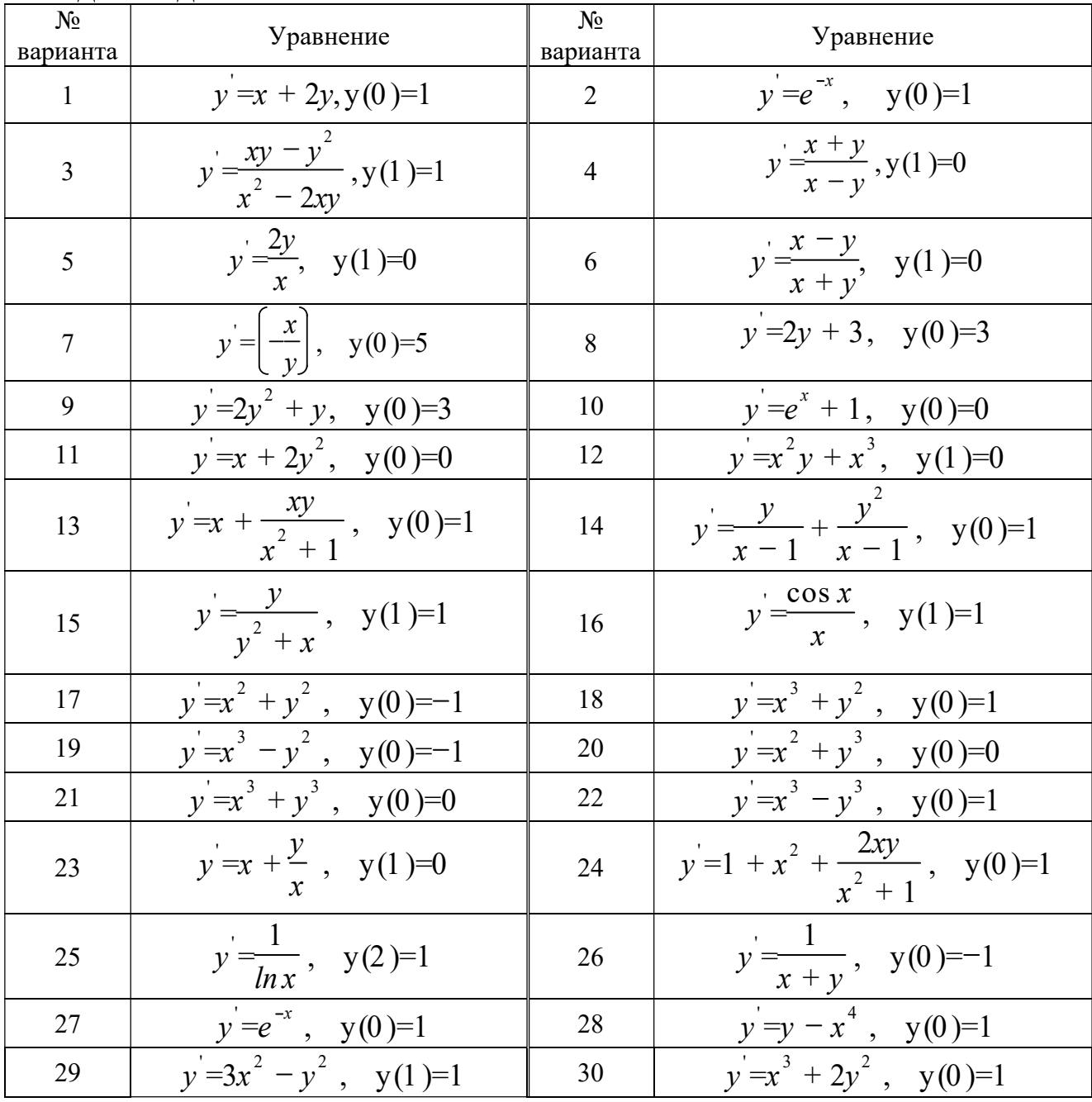

# КОНТРОЛЬНЫЕ ВОПРОСЫ

2. В чем принципиальное отличие методов Эйлера и Рунге-Кутта?

<sup>1.</sup> Какое решение дифференциального уравнения называют общим решением? Какое частным?

3. Как вычислить погрешности вычислений при применении методом Эйлера и Рунге-Кутта?

# СОСТАВЛЕНИЕ ОТЧЕТА

- 1. Номер и наименование практической работы
- 2. Цель работы
- 3. Номер выполняемого задания и подробное оформление

Итог работы: отчет с решением, ответы на контрольные вопросы, защита

# 4. ИНФОРМАЦИОННОЕ ОБЕСПЕЧЕНИЕ ПРАКТИЧЕСКИХ РАБОТ

# 4.1 Печатные издания: Основные:

О-1. Советов Б.Я. Методы и средства проектирования информационных систем и технологий: учебное пособие / ИЦ Академия, 2019.

Дополнительные:

О-1. Колдаев В.Д. Численые методы и программирование: учебное пособие / Под ред. Л. Г. Гагариной. - М.: "ФОРУМ": ИНФРА-М, 2009. - 328с.

# 4.2 Электронные издания (электронные ресурсы)

1 Единое окно доступа к общеобразовательным ресурсам – Электронная библиотека [Электронный ресурс]. Режим доступа: http//window.edu.ru/window

 2. Советов Б.Я. Методы и средства проектирования информационных систем и технологий: учебное пособие / ИЦ Академия, 2019., 25 подключений

# 5. ЛИСТ ИЗМЕНЕНИЙ И ДОПОЛНЕНИЙ, ВНЕСЕННЫХ В МЕТОДИЧЕСКИЕ УКАЗАНИЯ

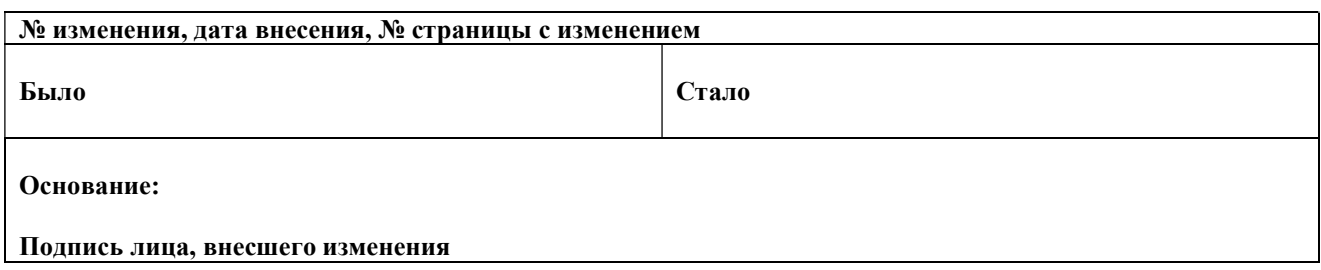